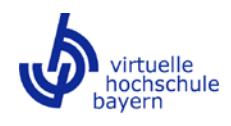

# **Leitfaden**

# **"Good Practice" vhb-Kurse**

Wodurch zeichnet sich gute Online-Lehre aus? Wie entwickelt man einen guten vhb-Kurs? Was gilt es zu beachten? Was sind *Dos and Don'ts?*

Dieser Leitfaden enthält Anregungen, Tipps und verbindliche Richtlinien zur Erstellung eines guten vhb-Kurses. Bei Rückfragen und für Support wenden Sie sich bitte an das Projektmanagement der vhb [\(projektmanagement@vhb.org\)](mailto:projektmanagement@vhb.org).

Um den fachlichen, technischen und mediendidaktischen Qualitätskriterien bei der Erstellung von vhb-Kursen gerecht zu werden und eine optimale Betreuung der Studierenden nach Kursstart zu gewährleisten, bietet die vhb regelmäßig Einführungsworkshops zur Entwicklung virtueller Kursangebote sowie E-Tutorenschulungen an [\(http://www.vhb.org/lehrende/anbieterschulungen/\)](http://www.vhb.org/lehrende/anbieterschulungen/). Die Teilnahme ist für alle Mitwirkenden an bereits bestehenden, noch in der Entwicklung befindlichen oder geplanten vhb-Kursen sowie für E-Learning-Multiplikatoren an den vhb-Trägerhochschulen entgeltfrei.

## **Tipps und Anregungen**

Im Folgenden finden Sie Tipps und Anregungen, die Ihnen bei der Entwicklung und Durchführung eines qualitativ hochwertigen vhb-Kurses helfen sollen. In diesen Hinweisen enthaltene verbindliche Richtlinien, die bei der Entwicklung und Durchführung von vhb-Kursen beachtet werden müssen, sind durch ein rotes Ausrufezeichen gekennzeichnet. Auf den letzten beiden Seiten dieses Leitfadens werden sämtliche dieser verbindlichen Richtlinien nochmals zusammengefasst.

#### **1. Kurskonzeption und -entwicklung**

#### 1.1 Didaktische Grundkonzeption

-

Wie bei der Planung von Präsenzveranstaltungen sollten auch bei der Konzeption von Online-Lehrveranstaltungen die klassischen Fragen der Unterrichtsplanung berücksichtigt werden:<sup>[1](#page-0-0)</sup>

- Zielgruppe: z. B. Vorwissen, Erwartungen, technische Ausstattung der Studierenden etc.
- Rahmenbedingungen: z. B. curriculare Verankerung, erforderliche technische Infrastruktur, Kostenrahmen und Zeitbudget, Beratung und Support an der eigenen Hochschule etc.
- Lernziele: Formulierung operationalisierbarer Lernziele
- Inhalte: Auswahl und Arrangement bzw. didaktische Reduktion der Lehrinhalte sowie deren Modularisierung und Sequenzierung
- Lehrmethode: z. B. darstellende Methoden, kollaborative Methoden, problemorientiertes Lernen etc.

<span id="page-0-0"></span><sup>1</sup> vgl[. https://www.e-teaching.org/didaktik/konzeption](https://www.e-teaching.org/didaktik/konzeption) (Abrufdatum: 26.03.2018).

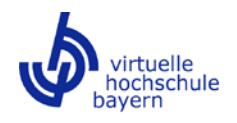

Ausgehend von Zielgruppe und Rahmenbedingungen sollte die Formulierung der Lernziele erfolgen. Die Lernziele sind gemeinsam mit den Inhalten maßgeblich für die Auswahl der Lehrmethode(n).

Rahmenbedingungen, die es bei der Konzeption eines vhb-Kurses frühzeitig zu beachten gilt, sind insbesondere die folgenden:

- Curriculare Verankerung: Ein vhb-Kurs muss an allen Konsortialhochschulen in mindestens einem Studiengang als Pflicht- oder Wahlpflichtfach curricular verankert sein.
- Learning-Management-System: Ein vhb-Kurs muss grundsätzlich über das zentrale Learning-Management-System einer vhb-Trägerhochschule zugänglich sein.
- Automatische Weiterleitung: Eine automatisierte Übernahme der Studierendendaten in Form einer automatischen Weiterleitung vom vhb-Portal in den Kurs im Learning-Management-System einer vhb-Trägerhochschule (Single Sign-on) muss möglich sein.
- Passwortschutz: Ein vhb-Kurs darf nicht frei zugänglich sein bzw. muss passwortgeschützt sein. Zudem darf es im Learning-Management-System, über das der Kurs angeboten wird, für Studierende keine Möglichkeit der Selbsteinschreibung in den Kurs geben.
- Turnus: Ein vhb-Kurs muss semesterweise angeboten werden. Ein Angebot nur zum Winter- oder nur zum Sommersemester ist grundsätzlich nicht möglich.
- Paralleles Präsenzangebot: Ein vhb-Kurs darf an den Konsortialhochschulen in der Regel nicht als paralleles gleichartiges Präsenzangebot weitergeführt werden oder vorgesehen sein. Ausnahmen müssen gegenüber der vhb in einer Stellungnahme begründet werden, woraufhin eine Einzelfallprüfung erfolgt, die auch die Frage der Bereitstellung von Betreuungsmitteln einschließt.
- Präsenztermine: In einem vhb-Kurs darf es mit Ausnahme der Abschlussprüfung keine verpflichtenden Präsenztermine geben. Falls es in einem vhb-Kurs Präsenzangebote gibt, die auf freiwilliger Basis genutzt werden können, muss stets auch eine Alternative (z. B. Videostream) für Studierende angeboten werden, die nicht in Präsenz teilnehmen können. Studierenden darf kein Nachteil entstehen, wenn sie zu einem derartigen Präsenztermin nicht persönlich vor Ort anwesend sind.

### 1.2 Kursaufbau und -layout

Ein vhb-Kurs sollte übersichtlich aufgebaut sein und eine übersichtliche sowie selbsterklärende Navigation aufweisen. Für Studierende sollte jederzeit klar ersichtlich sein, wo im Kurs und wo in einer Lerneinheit sie sich gerade befinden und was in welcher Form darauf folgt. In diesem Zusammenhang sind unter anderem die folgenden Punkte zu beachten:

- Die einzelnen Lerneinheiten sollten aufeinander aufbauen.
- Die einzelnen Lerneinheiten sollten gleich oder zumindest ähnlich aufgebaut sein.
- Das Layout der einzelnen Lerneinheiten sollte einheitlich sein (gleiche Benennungen, Farben, Schriftgrößen etc.).
- Zu Beginn jeder Lerneinheit sollte klar kommuniziert werden, was die Studierenden in dieser Lerneinheit erwartet und was von ihnen gefordert wird (Inhalte der Lerneinheit bzw. Gliederung, Lernerfolgskontrollen, eventuelle Bearbeitungsfristen etc.).
- Ferner sollten zu Beginn jeder Lerneinheit die in dieser Lerneinheit zu erreichenden Lernziele definiert und transparent kommuniziert werden. Diese Lernziele sollten auch am Ende jeder Lerneinheit (z. B. im Rahmen einer kurzen Zusammenfassung) erneut aufgegriffen werden.

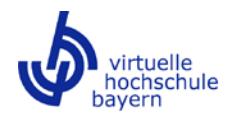

- Das vhb-Logo (Download: [http://www.vhb.org/fileadmin/download/Logo.zip\)](http://www.vhb.org/fileadmin/download/Logo.zip) muss im Kurs sowie in der frei zugänglichen Kursdemo (vgl. 1.9 Sonstige Hinweise) mindestens auf der Einstiegsseite abgebildet sein. Zudem begrüßt es die vhb, wenn ihr Logo auch in weiteren Kursmaterialien (z. B. in PDF-Dokumenten/-Folien, E-Book-Modulen etc.) abgebildet ist.
- In einem vhb-Kurs muss den Studierenden eine Musterklausur inklusive Musterlösung (oder ein vergleichbares Angebot, z. B. Übungsaufgaben mit Lösungen, die den Aufgaben in einer Klausur entsprechen) zur Verfügung gestellt werden.

#### 1.3 Mediendidaktisches Design

Der sinnvolle Einsatz unterschiedlicher Medien in einem Online-Lehrangebot ist wichtig, um eine abwechslungsreiche und motivierende Lernumgebung zu schaffen, in der sich ein möglichst hoher Lernerfolg erzielen lässt. Ein vhb-Kurs sollte demnach ein klares mediendidaktisches Konzept aufweisen, das auf einem gut durchdachten Medienmix basiert.

Insbesondere aufgrund unterschiedlicher Fachkulturen kann es kein für jede Art von Online-Lehrveranstaltung idealtypisches bzw. allgemeingültiges mediendidaktisches Konzept geben. Auch eignen sich in Abhängigkeit der Kursinhalte bzw. der zu erreichenden Lernziele manche Medien besser zur Wissensvermittlung als andere. Grundsätzlich lässt sich festhalten, dass es nicht darauf ankommt, möglichst viele verschiedene, sondern die situationsabhängig richtigen Medien in einer Online-Lehrveranstaltung zu nutzen.

Kursentwicklerinnen/Kursentwicklern stehen hierfür eine Vielzahl unterschiedlicher Medien zur Verfügung, wie beispielsweise Text/Hypertext, Audios, Videos, E-Books, Serious Games, Planspiele/Simulationen, Wikis, Blogs, E-Portfolios, verschiedene Arten von Lernerfolgskontrollen etc. Dabei gilt es Folgendes zu beachten:

- Sämtliche in einem vhb-Kurs enthaltenen Medien müssen ohne proprietäre Browser-Erweiterungen, wie beispielsweise Flash, Java- oder Silverlight-Plug-Ins, nutzbar sein.
- In einem vhb-Kurs müssen verschiedene Medien genutzt werden. Ein vhb-Kurs darf nicht ausschließlich auf dem Medium Text (z. B. in Form von PDF-Dokumenten) basieren. Textdokumente sind ein sinnvolles Element eines Kurses, sie dürfen jedoch nicht alleiniger Bestandteil sein.

Die beiden meistgenutzten Learning-Management-Systeme, ILIAS und Moodle, bieten zahlreiche Möglichkeiten zur Einbindung verschiedener Medien in eine Online-Lehrveranstaltung. Dennoch kann es sinnvoll sein, auch E-Learning-Tools Dritter in die Kursentwicklung einzubeziehen. Das Portal e-teaching.org [\(www.e-teaching.org\)](http://www.e-teaching.org/)<sup>[2](#page-2-0)</sup> bietet umfassende Informationen rund um das Thema E-Learning, darunter auch eigene Testberichte zu zahlreichen E-Learning-Tools sowie einen Überblick über weitere Tool-Sammlungen im Internet<sup>[3](#page-2-1)</sup>:

- Testberichte von e-teaching.org:<https://www.e-teaching.org/technik/produkte>
- Weitere Tool-Sammlungen[: https://www.e-teaching.org/technik/produkte/tool\\_sammlungen](https://www.e-teaching.org/technik/produkte/tool_sammlungen)

Neben den Hinweisen von e-teaching.org zur mediendidaktischen Gestaltung (vgl. [https://www.e](https://www.e-teaching.org/didaktik/gestaltung)[teaching.org/didaktik/gestaltung\)](https://www.e-teaching.org/didaktik/gestaltung) sollen, sofern vorhanden, die Kompetenzen an den eigenen Hochschulen genutzt werden. Viele Hochschulen aus dem vhb-Verbund verfügen über eigene Medienzentren, E-Learning-Kompetenzzentren o. ä., die bei der Neuentwicklung und Überarbeitung/Verbesse-

<u>.</u>

<span id="page-2-0"></span> $2$  Die vhb arbeitet mit e-teaching.org zusammen und ist Mitglied im Beirat.

<span id="page-2-1"></span><sup>3</sup> Bitte beachten Sie, dass diese Listen auch Tools enthalten, die proprietäre Browser-Erweiterungen wie Flash voraussetzen und demnach in vhb-Kursen nicht genutzt werden können. Es empfiehlt sich, grundsätzlich die aktuellste Version eines Tools diesbezüglich zu überprüfen. Während ältere Versionen mancher Tools noch proprietäre Browser-Erweiterungen voraussetzen, ist dies bei neueren Versionen häufig nicht mehr der Fall.

rung von vhb-Kursen beratend hinzugezogen werden können. Darüber hinaus unterstützt Sie das Projektmanagement der vhb jederzeit gerne. Falls gewünscht, sind wir Ihnen auch behilflich, Kontakte zu Medienzentren an anderen Trägerhochschulen herzustellen.

Da Videos heute nicht mehr aus der Online-Lehre wegzudenken sind, jedoch vielerorts noch Unsicherheiten bezüglich eines mediendidaktisch sinnvollen und zeitgemäßen Einsatzes von Videos bestehen, widmet sich der folgende Abschnitt explizit dem Medium Video.

### 1.4 Das Medium Video

Videos sind ein wichtiger Bestandteil digitaler Lehre. Videos bieten die Möglichkeit, eine Vielzahl von Informationen (Text/Schrift, gesprochene Sprache, Bilder, Animationen etc.) simultan wiederzugeben, was den Studierenden die Auseinandersetzung mit einem Thema erleichtert und die Erinne-rungsfähigkeit unterstützt. Nach Handke (2015)<sup>[4](#page-3-0)</sup> sind insbesondere sogenannte Macro- und Micro-Lectures unverzichtbare Eckpfeiler der modernen digitalen Hochschullehre.

- Macro-Lecture: Eine Macro-Lecture ist eine maximal 20-minütige Videoaufzeichnung ohne Publikum, die als Basis für die Inhaltsvermittlung dient. Macro-Lectures eignen sich insbesondere zur Vertiefung komplexer Themen/Teilbereiche. Die Hauptkomponente einer Macro-Lecture ist der Screencast, d. h. das Festhalten aller während der Videoproduktion stattfindenden Bildschirmereignisse (z. B. Folien einer Bildschirmpräsentation, Eingaben auf einem interaktiven Whiteboard, Stifteingaben auf einem Tablet-PC etc.). Zumeist werden in einer Macro-Lecture die stattfindenden Bildschirmereignisse mit dem Sprecherbild kombiniert, wodurch eine erhöhte Dynamik erreicht wird. Durch Gestik und Mimik lässt sich die Zielgruppe besser erreichen und die statischen Phasen einer Präsentation werden belebt.
- Micro-Lecture: Eine Micro-Lecture ist eine maximal 6-minütige Videoaufzeichnung ohne Publikum zur Vermittlung kurzer, glossarähnlicher Beiträge (z. B. Erläuterung von Diagrammen, Aufgabenstellungen, Musterlösungen etc.). Wie bei einer Macro-Lecture, so ist auch die Hauptkomponente einer Micro-Lecture der Screencast. Da sich Micro-Lectures durch eine (sehr) hohe Informationsdichte auszeichnen, ist das Sprecherbild verzichtbar bzw. es kann unter Umständen sogar vom zu vermittelnden Inhalt ablenken.

Bei der Videoproduktion sollte unbedingt auf eine hohe Tonqualität und, falls das Sprecherbild im Video enthalten ist, auf eine gute Beleuchtung geachtet werden. Weiterhin sollten den Lernenden die zentralen Bildschirmelemente eines Screencasts (d. h. die vorgefertigte Bildschirmpräsentation inklusive der dynamisch entstehenden Bildschirminhalte) zusätzlich zum Video selbst grundsätzlich auch im PDF-Format bereitgestellt werden, da ihnen dadurch die "Pen-und-Paper"-Begleitung beim Betrachten des Videos ermöglicht wird.

Die folgende Liste liefert einen Überblick über häufig verwendete Softwarelösungen, die Unterstüt-zung bei der Erstellung von Screencasts bieten:<sup>[5](#page-3-1)</sup>

- Adobe Presenter Video Express, Adobe Presenter, Adobe Captivate
- Articulate Studio, Articulate Storyline
- Camtasia Studio
- iSpring Suite

<u>.</u>

• Microsoft Office Mix

<span id="page-3-0"></span><sup>4</sup> Jürgen Handke: *Handbuch Hochschullehre Digital. Leitfaden für eine moderne und mediengerechte Lehre*. Marburg: Tectum 2015.

<span id="page-3-1"></span><sup>5</sup> Bitte beachten Sie, dass der Funktionsumfang der gelisteten Tools teilweise weit über das reine Erstellen von Screencasts hinausgeht.

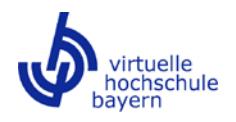

Beim Lizenzerwerb derartiger Software anfallende Kosten können im Rahmen der Kursentwicklung als förderfähige Ausgaben berücksichtigt werden.

Weitere Hinweise, die es bei der Nutzung von Videos in vhb-Kursen zu beachten gilt, sind insbesondere die folgenden:

- Format: Ein vhb-Kurs muss grundsätzlich ohne proprietäre Browser-Erweiterungen, wie beispielsweise Flash, Java- oder Silverlight-Plug-Ins, nutzbar sein. Werden Videos in einem vhb-Kurs eingesetzt, muss ein Videoformat (in der Regel MP4) verwendet werden, das sich in HTML5 ein-betten lässt.<sup>[6](#page-4-0)</sup>
- Vorlesungsaufzeichnungen in Echtzeit: Vor Publikum in einem Hörsaal in Echtzeit aufgezeichnete komplette Vorlesungen sind insbesondere aufgrund ihrer Dauer (in der Regel 90 Minuten) kein probates Mittel für eine weitreichende Digitalisierung der Hochschullehre. Darüber hinaus enthalten derartige Aufzeichnungen diverse nicht inhaltsbezogene Elemente (z. B. Pausen und Wiederholungen) und sind häufig mit technischen Schwierigkeiten (z. B. Beleuchtung, Akustik, Zuhörerinnen/Zuhörer im Bild etc.) verbunden. Werden Vorlesungsaufzeichnungen dennoch genutzt, sollten sie in mehrere kürzere, didaktisch sinnvolle Mitschnitte (≤ 20 Minuten) unterteilt werden.
- Nutzung externer Videos: In Videoportalen im Internet (z. B. YouTube) finden sich zahlreiche qualitativ hochwertige Lehrvideos, die sich unter Beachtung bestehender Urheberrechte für den Einsatz in der eigenen Online-Lehre anbieten.

Hilfreiche Hinweise zum Einsatz von Videos in der Online-Lehre finden sich auch auf e-teaching.org:

- <https://www.e-teaching.org/didaktik/gestaltung/visualisierung/video>
- <https://www.e-teaching.org/technik/aufbereitung/video>

#### 1.5 Lernerfolgskontrollen

-

Lernerfolgskontrollen (sogenannte "Assessments") sind ein integraler Bestandteil guter Online-Lehre. Lernerfolgskontrollen begleiten und steuern Studierende während des Lernprozesses, geben ihnen wertvolles Feedback zu ihrem aktuellen Wissensstand und tragen so zur Erreichung der Lernziele sowie zur Prüfungsvorbereitung bei. In einem vhb-Kurs sollte den Studierenden grundsätzlich die Möglichkeit geboten werden, ihren Lernfortschritt im Rahmen von Lernerfolgskontrollen zu überprüfen. Hierbei ist unter anderem zu beachten:

- Idealerweise wird in einem vhb-Kurs zu jeder Lerneinheit eine Lernerfolgskontrolle angeboten.
- Die Lernerfolgskontrolle zu einer Lerneinheit muss mit den in dieser Lerneinheit zu erreichenden Lernzielen verzahnt sein, sodass die Studierenden überprüfen können, ob und wie gut sie ein Lernziel erreicht haben.
- Mögliche Arten von Lernerfolgskontrollen sind unter anderem Online-Selbsttests/Selbstkontrollaufgaben (unmittelbares systemseitiges Feedback), Einsendeaufgaben (manuelle Korrektur durch die Kursbetreuerin/den Kursbetreuer mit anschließendem Feedback) und Forum-/Wiki-/Portfolio-Aufgaben (Feedback durch die Kursbetreuerin/den Kursbetreuer und/oder durch andere Kursteilnehmerinnen/Kursteilnehmer).
- Durch Forum-/Wiki-/Portfolio-Aufgaben wird insbesondere die Interaktivität in einem Kurs gefördert, was aus Sicht der vhb zu begrüßen ist.

<span id="page-4-0"></span> $^6$  Die folgende Webseite liefert einen guten Überblick über das Thema "Videos in HTML5": <http://www.html5rocks.com/de/tutorials/video/basics/> (Abrufdatum: 26.03.2018).

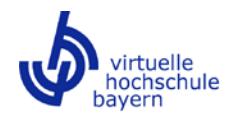

• Bei der Gestaltung von Online-Selbsttests/Selbstkontrollaufgaben sollte auf unterschiedliche Fragetypen zurückgegriffen werden. Neben Single- und Multiple-Choice-Aufgaben eignen sich unter anderem An- und Zuordnungsfragen, Lückentexte, Hotspots/Imagemaps (Markierungen in Bildern/Grafiken setzen) sowie Kreuzworträtsel und sonstige Quiz-Formen. ILIAS und Moodle bieten in diesem Zusammenhang gute Gestaltungsmöglichkeiten. Darüber hinaus gibt es auch zahlreiche Tools von Drittanbietern (z. B. [http://www.hotpotatoes.de/,](http://www.hotpotatoes.de/) [https://learningapps.org,](https://learningapps.org/) [https://h5p.org\)](https://h5p.org/).

#### 1.6 Abschließender Leistungsnachweis

In vhb-Kursen können unterschiedliche Prüfungsformate zum Einsatz kommen, z. B. schriftliche Präsenzklausur, mündliche Prüfung, Studien-/Seminar-/Hausarbeit etc. Zu beachten sind hierbei die jeweiligen Vorgaben der Ordnungen der Studiengänge, in die ein Kurs eingebunden werden soll. Weitere Hinweise:

- In einem vhb-Kurs können auch verschiedene Leistungsnachweise angeboten werden, um den unterschiedlichen Anforderungen der beteiligten Studiengänge gerecht zu werden (z. B. schriftl. Klausur an Hochschule 1, Studienarbeit an Hochschule 2, mdl. Prüfung an Hochschule 3).
- Schriftliche Präsenzklausuren können auch an mehreren Hochschulen angeboten werden. Ein derartiges Angebot sollte es insbesondere dann geben, wenn von verschiedenen Hochschulen jeweils eine große Zahl Studierender an einem Kurs teilnimmt.
- Ein abschließender Leistungsnachweis in Form einer reinen Online-/E-Prüfung ohne physische Präsenz der Prüfungsteilnehmerinnen/Prüfungsteilnehmer ist (noch) problembehaftet (Authentifizierung der Prüfungsteilnehmerinnen/Prüfungsteilnehmer, Anerkennung an anderen Hochschulen, stabiler Internetzugang etc.) und sollte mit dem jeweils zuständigen Prüfungsamt abgestimmt werden.
- Nicht selten äußern Kursteilnehmerinnen/Kursteilnehmer den Wunsch, auch ohne Ablegen der Abschlussprüfung eine Teilnahmebescheinigung bzw. ein Zertifikat zu erhalten. In diesem Zusammenhang besteht beispielsweise die Möglichkeit, zusätzlich zur Abschlussprüfung ein nicht benotetes Online-Testat (maschinelle Auswertung) anzubieten. Wird dieses Testat erfolgreich absolviert, erhält die/der Studierende eine entsprechende Teilnahmebescheinigung. Dieses Zertifikat sollte die Information enthalten, dass im Kurs zudem auch eine benotete Abschlussprüfung angeboten wurde.

#### 1.7 Rechtliche Aspekte

Bei der Entwicklung und Durchführung von vhb-Kursen sind die aktuellen gesetzlichen Vorgaben einzuhalten. Dies betrifft insbesondere urheberrechtliche Fragestellungen.

Am 01.03.2018 trat das Gesetz zur Angleichung des Urheberrechts an die aktuellen Erfordernisse der Wissensgesellschaft in Kraft (Urheberrechts-Wissensgesellschafts-Gesetz – UrhWissG, vgl. [https://www.bmjv.de/SharedDocs/Gesetzgebungsverfahren/DE/UrhWissG.html\)](https://www.bmjv.de/SharedDocs/Gesetzgebungsverfahren/DE/UrhWissG.html).

Eine gute Orientierungshilfe bei urheberrechtlichen Fragestellungen im Hochschulbereich bietet der Leitfaden "Urheberrechts-FAQ Hochschullehre" von Prof. Dr. jur. Achim Förster von der Hochschule für angewandte Wissenschaften Würzburg-Schweinfurt (vgl. [https://urheberrecht.fhws.de/faq](https://urheberrecht.fhws.de/faq-urheberrecht/)[urheberrecht/\)](https://urheberrecht.fhws.de/faq-urheberrecht/). Der Leitfaden bezieht sich auf die Rechtslage ab 01.03.2018.

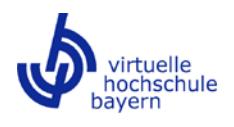

#### 1.8 Mobile Learning

Mit der zunehmenden Verbreitung von Smartphones und Tablet-PCs hat auch das Lernen über derartige mobile Endgeräte, das sogenannte "Mobile Learning", an Bedeutung gewonnen. Um dieser Entwicklung Rechnung zu tragen, sollten die Inhalte eines vhb-Kurses plattformunabhängig mobil abrufbar sein ("Responsive Design"). Auch sollte bei der Erstellung der Kursinhalte (insbesondere bei der Produktion von Videos) berücksichtigt werden, dass die Geschwindigkeit der Datenübertragung bei mobilen Endgeräten vielerorts noch vergleichsweise gering ist.

#### 1.9 Sonstige Hinweise

- Gastzugang: Zu einem vhb-Kurs muss ein Gastzugang angelegt werden. Die Login-Daten sind der vhb mitzuteilen. Der Gastzugang darf nicht über Administratorrechte verfügen, muss aber zu jeder Zeit Zugriff auf sämtliche Kursinhalte bieten (auch wenn die Inhalte für die Studierenden im Rahmen einer zeitlichen Taktung sukzessive freigeschaltet werden).
- Kursdemo: Zu einem vhb-Kurs muss es eine frei zugängliche Demoversion geben, die im vhb-Kursprogramm verlinkt wird. Diese Kursdemo sollte für den gesamten Kurs repräsentativ sein. Auch sollte in der Kursdemo ersichtlich sein, welche Medien und Kommunikationskanäle im Kurs genutzt werden. Idealerweise klont man hierfür den kompletten Kurs, schaltet jedoch nur eine begrenzte Auswahl an Inhalten frei.

## **2. Kursdurchführung**

#### 2.1.Begrüßung der Studierenden zu Kursbeginn

Wie in einem Präsenzkurs, so sollten die Studierenden auch in einem vhb-Kurs zum Kursstart begrüßt und mit allen wichtigen Informationen zum Kurs versorgt werden. Dadurch wird ihnen der Einstieg in den Kurs erleichtert und es werden Unsicherheiten und mögliche Vorbehalte gegenüber der Online-Lehre abgebaut. Zudem reduziert sich in der Folge der Betreuungsaufwand, da viele Fragen vonseiten der Studierenden nicht mehr gestellt werden müssen. Ein geeigneter Kanal hierfür wäre beispielsweise ein Forum. Insbesondere die folgenden Informationen sollten in einer derartigen Begrüßung enthalten sein:

- Übersicht über die Kursinhalte: Wie ist der Kurs gegliedert? Was haben die Studierenden von diesem Kurs zu erwarten? Welche übergeordneten Lernziele sollen erreicht, welche Kompetenzen vermittelt werden?
- Steuerung des Lernprozesses: Wird der Lernprozess gesteuert? Werden die einzelnen Lerneinheiten im Rahmen einer zeitlichen Taktung sukzessive freigeschaltet? Oder erfolgt eine Steuerung des Lernprozesses, indem der Zugriff auf eine nachfolgende Lerneinheit erst nach erfolgreichem Bestehen einer Lernerfolgskontrolle möglich ist? Oder erfolgt keine Steuerung des Lernprozesses und sämtliche Kursinhalte sind bereits zu Kursbeginn vollständig sichtbar?
- Betreuung: Wer betreut den Kurs bzw. begleitet den Kurs tutoriell? Über welche Kanäle (E-Mail, Forum, Chat, Videokonferenz etc.) erfolgt die Betreuung der Studierenden? Wie können die Studierenden mit der Kursbetreuerin/dem Kursbetreuer in Kontakt treten?
- Kommunikation zwischen Lernenden: Welche Möglichkeiten bietet die Lernumgebung den Studierenden, um miteinander in Kontakt zu treten (Forum, Chat etc.)?

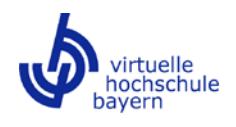

- Lernerfolgskontrollen: Wann und wie häufig werden den Studierenden im Kurs Lernerfolgskontrollen angeboten? Um welche Art von Lernerfolgskontrollen (z. B. Online-Selbsttests mit unmittelbarem systemseitigem Feedback, Einsendeaufgaben, Forum-/Wiki-/Portfolio-Aufgaben etc.) handelt es sich dabei? Gibt es verpflichtende Lernerfolgskontrollen oder erfolgt eine Bearbeitung stets auf freiwilliger Basis?
- Abschließender Leistungsnachweis: Welches Format (schriftliche Präsenzklausur, mündliche Prüfung, Studien-/Seminar-/Hausarbeit etc.) hat der abschließende Leistungsnachweis, auf Basis dessen die Abschlussnote ermittelt wird? Gibt es formale und/oder inhaltliche Voraussetzungen für die Teilnahme am abschließenden Leistungsnachweis? Wird eine schriftliche Präsenzklausur nur an einer oder an mehreren Hochschulen angeboten? Ab wann und wie (z. B. per E-Mail an die Anbieterin/den Anbieter oder online über das vhb-Portal) kann man sich zur Abschlussprüfung anmelden?
- Lernumgebung/Learning-Management-System: Gibt es Besonderheiten in der Lernumgebung/im Learning-Management-System, die es zu beachten gilt?
- Besondere Regelungen für Studierende bestimmter Hochschulen: Ist der Kursablauf für Studierende aller Hochschulen identisch oder liegen für bestimmte anerkennende Hochschulen Sonderregelungen vor (z. B. Bearbeitung der Lerneinheiten 1 - 6 für Studierende der Hochschule X und Bearbeitung der Lerneinheiten 1 - 8 für Studierende der Hochschule Y)? Resultieren daraus für bestimmte anerkennende Hochschulen abweichende SWS und/oder ECTS? Erfolgt die Betreuung der Studierenden unabhängig von ihrer Heimathochschule oder gibt es Unterschiede? Wer betreut Studierende von Hochschulen, die nicht Teil des Konsortiums sind?

#### 2.2.Betreuung und Kommunikation während der Kursdurchführung

Eine gute tutorielle Betreuung der Studierenden ist ein wesentlicher Erfolgsfaktor beim E-Learning. Erhalten Studierende beispielsweise zeitnah Antworten auf gestellte Fragen und konstruktives Feedback zu eingereichten Übungsaufgaben, erhöht dies ihre Motivation, was zu einem verbesserten Lernerfolg beitragen kann. Im Gegenzug hat es eine stark demotivierende Wirkung auf Studierende, wenn sich eine Kursbetreuerin/ein Kursbetreuer gar nicht oder erst nach einigen Tagen zu einer Frage äußert, oder wenn sie/er sich beim Feedback zu einer eingereichten Übungsaufgabe oder bei der Beantwortung einer Frage im Ton vergreift. Um eine effektive und kontinuierliche Betreuung der Studierenden in einem vhb-Kurs zu gewährleisten, sollten unter anderem die folgenden Hinweise beachtet werden:

- Ein vhb-Kurs bedarf eines klar definierten Betreuungskonzepts. Es müssen ausreichend personelle Ressourcen zur Betreuung aller Kursteilnehmerinnen und Kursteilnehmer zur Verfügung stehen. Es muss klar geregelt sein, wer (Konsortialführer und/oder Partnerhochschulen) die Betreuung der Studierenden aus den Hochschulen des Konsortiums sowie aus anderen Hochschulen übernimmt. Weiterhin muss klar geregelt sein und bekanntgegeben werden, über welche Kanäle (z. B. E-Mail, Forum, Chat, Videokonferenzen etc.) die Betreuung der Studierenden erfolgt bzw. über welche Kanäle die Studierenden mit der Kursbetreuerin/dem Kursbetreuer in Kontakt treten können.
- Erhalten die Studierenden zu Kursbeginn alle wichtigen/notwendigen Informationen zum Kurs (vgl. 2.1 Begrüßung der Studierenden zu Kursbeginn), reduziert dies in der Folge den Betreuungsaufwand, da viele Fragen nicht mehr gestellt werden müssen. Auch die Einrichtung eines gut gepflegten Wikis, Glossars oder von FAQs kann den Betreuungsaufwand verringern.

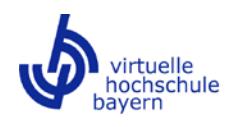

- Forum:
	- o Ein Forum trägt zur Erhöhung der Interaktivität in einem Kurs bei, insbesondere wenn vonseiten der Kursbetreuerin/des Kursbetreuers entsprechende Anreize (z. B. Übungsaufgaben in Form von Forumsdiskussionen) gesetzt werden.
	- o In einem vhb-Kurs muss es ein Forum geben, das es den Studierenden ermöglicht, untereinander sowie mit der Kursbetreuerin/dem Kursbetreuer in Kontakt zu treten und Fragen zu stellen bzw. Beiträge zu veröffentlichen.
	- o Es bietet sich an, neben einem Diskussionsforum auch ein Nachrichtenforum einzurichten, in dem die Kursbetreuerin/der Kursbetreuer Informationen und Ankündigungen veröffentlichen kann. Darüber hinaus können auch für jede Lerneinheit separate Foren sowie im Fall von Gruppenarbeiten gruppeninterne Foren eingerichtet werden.
	- o Es sollten Verhaltensregeln (bzw. Code of Conduct, Netiquette) für die Forennutzung festgelegt und bekanntgegeben werden.
	- o In manchen Fällen bietet es sich an, die Antworten auf per E-Mail gestellte Fragen in aufbereiteter Form auch in einem Forum zu veröffentlichen, sodass alle Kursteilnehmerinnen und Kursteilnehmer davon profitieren und nicht nur die Fragestellerin/der Fragesteller. Hierbei sollten keine Rückschlüsse auf die Fragestellerin/den Fragesteller möglich sein.
- Feedback sowie Antworten auf Fragen sollten konstruktiv sein, freundlich formuliert werden und zeitnah erfolgen. Werden Fragen per E-Mail oder in einem Forum gestellt, empfiehlt sich eine 24- Stunden-Regelung (d. h. werktags wird eine Antwort innerhalb von 24 Stunden garantiert), die auch klar kommuniziert wird.
- Ein vhb-Kurs muss nach erfolgter Kursdurchführung in jedem Semester bereinigt werden (d.h. die Kursteilnehmerinnen und -teilnehmer müssen im Learning-Management-System aus dem Kurs entfernt/ausgebucht werden), bevor der Kurs im nächsten Semester neu startet.
- Die vhb bietet regelmäßig eine praxisnahe Schulung zur Ausbildung von E-Tutoren an [\(http://www.vhb.org/lehrende/anbieterschulungen/\)](http://www.vhb.org/lehrende/anbieterschulungen/). Bitte nutzen Sie dieses Angebot; es gilt auch für Ihre Mitarbeiterinnen und Mitarbeiter.

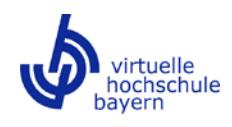

# **Verbindliche Richtlinien**

Im Folgenden werden alle im Abschnitt "Tipps und Anregungen" enthaltenen verbindlichen Richtlinien, die bei der Entwicklung und Durchführung von vhb-Kursen beachtet werden müssen, in kompakter Form zusammengefasst.

- Automatische Weiterleitung: Eine automatisierte Übernahme der Studierendendaten in Form einer automatischen Weiterleitung vom vhb-Portal in den Kurs im Learning-Management-System einer vhb-Trägerhochschule (Single Sign-on) muss möglich sein.
- Betreuungskonzept: Ein vhb-Kurs bedarf eines klar definierten Betreuungskonzepts. Es müssen ausreichend personelle Ressourcen zur Betreuung aller Kursteilnehmerinnen und Kursteilnehmer zur Verfügung stehen. Es muss klar geregelt sein, wer (Konsortialführer und/oder Partnerhochschulen) die Betreuung der Studierenden aus den Hochschulen des Konsortiums sowie aus anderen Hochschulen übernimmt. Weiterhin muss klar geregelt sein und bekanntgegeben werden, über welche Kanäle (z. B. E-Mail, Forum, Chat, Videokonferenzen etc.) die Betreuung der Studierenden erfolgt bzw. über welche Kanäle die Studierenden mit der Kursbetreuerin/dem Kursbetreuer in Kontakt treten können.
- Browser-Erweiterungen: Ein vhb-Kurs muss grundsätzlich ohne proprietäre Browser-Erweiterungen, wie beispielsweise Flash, Java- oder Silverlight-Plug-Ins, nutzbar sein. Werden Videos in einem vhb-Kurs eingesetzt, muss ein Videoformat (in der Regel MP4) verwendet werden, das sich in HTML5 einbetten lässt.
- Curriculare Verankerung: Ein vhb-Kurs muss an allen Konsortialhochschulen in mindestens einem Studiengang als Pflicht- oder Wahlpflichtfach curricular verankert sein.
- Forum: In einem vhb-Kurs muss es ein Forum geben, das es den Studierenden ermöglicht, untereinander sowie mit der Kursbetreuerin/dem Kursbetreuer in Kontakt zu treten und Fragen zu stellen bzw. Beiträge zu veröffentlichen.
- Gastzugang: Zu einem vhb-Kurs muss ein Gastzugang angelegt werden. Die Login-Daten sind der vhb mitzuteilen. Der Gastzugang darf nicht über Administratorrechte verfügen, muss aber zu jeder Zeit Zugriff auf sämtliche Kursinhalte bieten (auch wenn die Inhalte für die Studierenden im Rahmen einer zeitlichen Taktung sukzessive freigeschaltet werden).
- Kursbereinigung: Ein vhb-Kurs muss nach erfolgter Kursdurchführung in jedem Semester bereinigt werden (d.h. die Kursteilnehmerinnen und -teilnehmer müssen im Learning-Management-System aus dem Kurs entfernt/ausgebucht werden), bevor der Kurs im nächsten Semester neu startet.
- Kursdemo: Zu einem vhb-Kurs muss es eine frei zugängliche Demoversion geben, die im vhb-Kursprogramm verlinkt wird. Diese Kursdemo sollte für den gesamten Kurs repräsentativ sein. Auch sollte in der Kursdemo ersichtlich sein, welche Medien und Kommunikationskanäle im Kurs genutzt werden. Idealerweise klont man hierfür den kompletten Kurs, schaltet jedoch nur eine begrenzte Auswahl an Inhalten frei.
- Learning-Management-System: Ein vhb-Kurs muss grundsätzlich über das zentrale Learning-Management-System einer vhb-Trägerhochschule zugänglich sein.
- Medienmix: In einem vhb-Kurs müssen verschiedene Medien genutzt werden. Ein vhb-Kurs darf nicht ausschließlich auf dem Medium Text (z. B. in Form von PDF-Dokumenten) basieren. Textdokumente sind ein sinnvolles Element eines Kurses, sie dürfen jedoch nicht alleiniger Bestandteil sein.

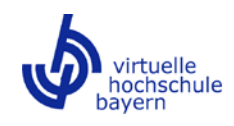

- Musterklausur: In einem vhb-Kurs muss den Studierenden eine Musterklausur inklusive Musterlösung (oder ein vergleichbares Angebot, z. B. Übungsaufgaben mit Lösungen, die den Aufgaben in einer Klausur entsprechen) zur Verfügung gestellt werden.
- Paralleles Präsenzangebot: Ein vhb-Kurs darf an den Konsortialhochschulen in der Regel nicht als paralleles gleichartiges Präsenzangebot weitergeführt werden oder vorgesehen sein. Ausnahmen müssen gegenüber der vhb in einer Stellungnahme begründet werden, woraufhin eine Einzelfallprüfung erfolgt, die auch die Frage der Bereitstellung von Betreuungsmitteln einschließt.
- Passwortschutz: Ein vhb-Kurs darf nicht frei zugänglich sein bzw. muss passwortgeschützt sein. Zudem muss im Learning-Management-System, über das der Kurs angeboten wird, die Möglichkeit der Selbsteinschreibung zum Kurs für alle Studierenden deaktiviert werden.
- Präsenztermine: In einem vhb-Kurs darf es mit Ausnahme der Abschlussprüfung keine verpflichtenden Präsenztermine geben. Falls es in einem vhb-Kurs Präsenzangebote gibt, die auf freiwilliger Basis genutzt werden können, muss stets auch eine Alternative (z. B. Videostream) für Studierende angeboten werden, die nicht in Präsenz teilnehmen können. Studierenden darf kein Nachteil entstehen, wenn sie zu einem derartigen Präsenztermin nicht persönlich vor Ort anwesend sind.
- Turnus: Ein vhb-Kurs muss semesterweise angeboten werden. Ein Angebot nur zum Winter- oder nur zum Sommersemester ist grundsätzlich nicht möglich.
- vhb-Logo: Das vhb-Logo (Download: [http://www.vhb.org/fileadmin/download/Logo.zip\)](http://www.vhb.org/fileadmin/download/Logo.zip) muss im Kurs sowie in der frei zugänglichen Kursdemo mindestens auf der Einstiegsseite abgebildet sein.